# Package 'opusminer'

October 14, 2022

<span id="page-0-0"></span>Type Package

Title OPUS Miner Algorithm for Filtered Top-k Association Discovery

Version 0.1-1

# **Description**

Provides a simple R interface to the OPUS Miner algorithm (implemented in C++) for finding the top-k productive, non-redundant itemsets from transaction data. The OPUS Miner algorithm uses the OPUS search algorithm to efficiently discover the key associations in transaction data, in the form of self-sufficient itemsets, using either leverage or lift. See <[http:](http://i.giwebb.com/index.php/research/association-discovery/) [//i.giwebb.com/index.php/research/association-discovery/](http://i.giwebb.com/index.php/research/association-discovery/)> for more information in relation to the OPUS Miner algorithm.

#### License GPL-3

Copyright OPUS Miner algorithm and C++ implementation Copyright (C) 2012-2017 Geoffrey I Webb, R interface Copyright (C) 2017 Angus Dempster.

Encoding UTF-8

LazyData true

**Imports** Rcpp ( $>= 0.12.9$ ), arules ( $>= 1.5-0$ ), Matrix ( $>= 1.2-7$ ), methods

LinkingTo Rcpp

RoxygenNote 6.0.0

# NeedsCompilation yes

Author Geoffrey I Webb [aut, cph] (OPUS Miner algorithm and C++ implementation, http://i.giwebb.com/index.php/research/association-discovery/), Christoph Bergmeir [ctb, cre], Angus Dempster [ctb, cph] (R interface)

Maintainer Christoph Bergmeir <christoph.bergmeir@monash.edu>

Repository CRAN

Date/Publication 2020-02-03 23:10:02 UTC

# <span id="page-1-0"></span>R topics documented:

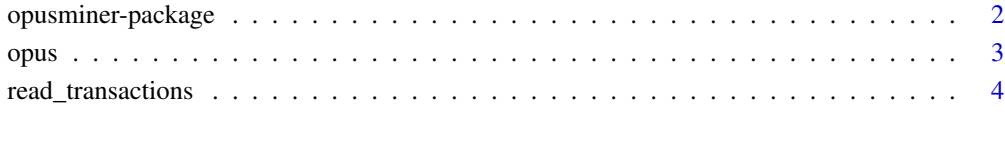

# **Index** [6](#page-5-0) **6**

opusminer-package *Filtered Top-k Association Discovery of Self-Sufficient Itemsets*

# **Description**

The opusminer package provides an R interface to the OPUS Miner algorithm (implemented in C++), developed by Professor Geoffrey I Webb, for finding the top *k*, non-redundant itemsets on the measure of interest.

# Details

OPUS Miner is a branch-and-bound algorithm for efficient discovery of self-sufficient itemsets. For a user-specified *k* and interest measure, OPUS Miner finds the top *k* productive non-redundant itemsets with respect to the specified measure. It is then straightforward to filter out those that are not independently productive with respect to that set, resulting in a set of self-sufficient itemsets.

OPUS Miner is based on the OPUS search algorithm. OPUS is a set enumeration algorithm distinguished by a computationally efficient pruning mechanism that ensures that whenever an item is pruned, it is removed from the entire search space below the parent node.

OPUS Miner systematically traverses viable regions of the search space (using depth-first search), maintaining a collection of the top *k* productive non-redundant itemsets in the search space explored. When all of the viable regions have been explored, the top *k* productive non-redundant itemsets in the search space explored must be the top  $k$  for the entire search space.

A comprehensive explanation of the algorithm is provided in the article cited below.

#### References

Webb, G. I., & Vreeken, J. (2014). Efficient Discovery of the Most Interesting Associations. *ACM Transactions on Knowledge Discovery from Data*, 8(3), 1-15. doi: http://dx.doi.org/10.1145/2601433

# <span id="page-2-0"></span>Description

opus finds the top *k* productive, non-redundant itemsets on the measure of interest (leverage or lift) using the OPUS Miner algorithm.

#### Usage

```
opus(transactions, k = 100, format = "data.frame", sep = " ",
 print_closures = FALSE, filter_itemsets = TRUE, search_by_lift = FALSE,
  correct_for_mult_compare = TRUE, redundancy_tests = TRUE)
```
# Arguments

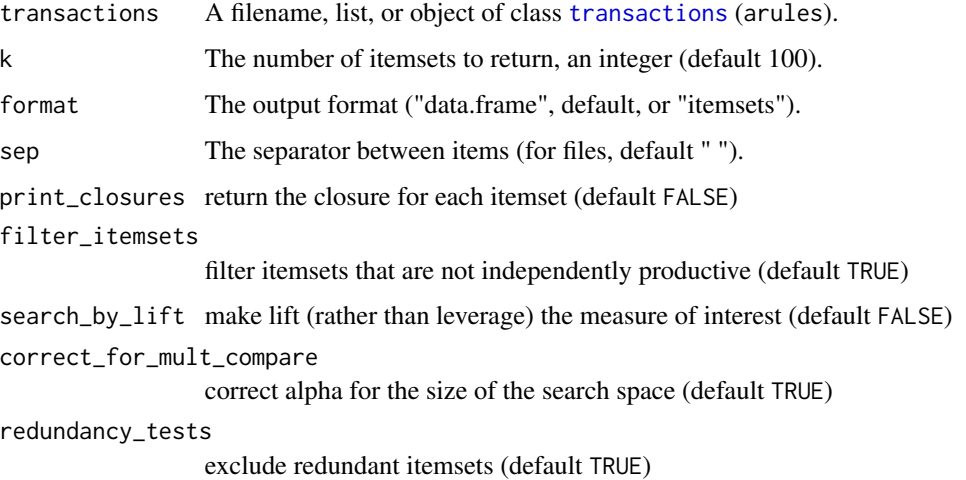

# Details

opus provides an interface to the OPUS Miner algorithm (implemented in C++) to find the top *k* productive, non-redundant itemsets by leverage (default) or lift.

transactions should be a filename, list (of transactions, each list element being a vector of character values representing item labels), or an object of class [transactions](#page-0-0) (arules).

Files should be in the format of a list of transactions, one line per transaction, each transaction (ie, line) being a sequence of item labels, separated by the character specified by the parameter sep (default " "). See, for example, the files at <http://fimi.ua.ac.be/data/>. (Alternatively, files can be read seaparately using the [read\\_transactions](#page-3-1) function.)

format should be specified as either "data.frame" (the default) or "itemsets", and any other value will return a list.

# <span id="page-3-0"></span>Value

The top *k* productive, non-redundant itemsets, with relevant statistics, in the form of a data frame, object of class [itemsets](#page-0-0) (arules), or a list.

#### References

Webb, G. I., & Vreeken, J. (2014). Efficient Discovery of the Most Interesting Associations. *ACM Transactions on Knowledge Discovery from Data*, 8(3), 1-15. doi: http://dx.doi.org/10.1145/2601433

### Examples

```
## Not run:
result <- opus("mushroom.dat")
result <- opus("mushroom.dat", k = 50)
result[result$self_sufficient, ]
result[order(result$count, decreasing = TRUE), ]
trans <- read_transactions("mushroom.dat", format = "transactions")
result <- opus(trans, print_closures = TRUE)
result <- opus(trans, format = "itemsets")
## End(Not run)
```
<span id="page-3-1"></span>read\_transactions *Read Transaction Data from a File (Fast)*

#### Description

read\_transactions reads transaction data from a file fast, providing a significant speed increase over alternative methods for larger files.

# Usage

```
read_transactions(filename, sep = " ", format = "list")
```
# Arguments

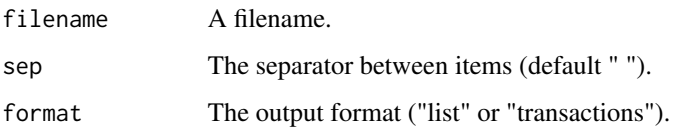

# <span id="page-4-0"></span>Details

read\_transactions uses (internally) the [readChar](#page-0-0) function to read transaction data from a file fast. This is substantially faster for larger files than alternative methods.

Files should be in the format of a list of transactions, one line per transaction, each transaction (ie, line) being a sequence of item labels, separated by the character specified by the parameter sep (default " "). See, for example, the files at <http://fimi.ua.ac.be/data/>.

# Value

The transaction data, in the form of a list (of transactions, each list element being a vector of character values representing item labels), or an object of class [transactions](#page-0-0) (arules).

# Examples

## Not run:

```
trans <- read_transactions("mushroom.dat")
trans <- read_transactions("mushroom.dat", format = "transactions")
```

```
## End(Not run)
```
# <span id="page-5-0"></span>Index

itemsets, *[4](#page-3-0)*

opus, [3](#page-2-0) opusminer-package, [2](#page-1-0)

read\_transactions, *[3](#page-2-0)*, [4](#page-3-0) readChar, *[5](#page-4-0)*

transactions, *[3](#page-2-0)*, *[5](#page-4-0)*